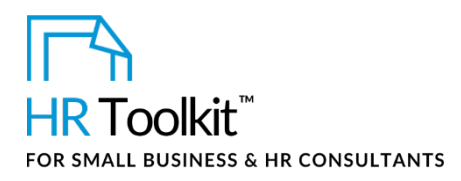

# **About This Document**

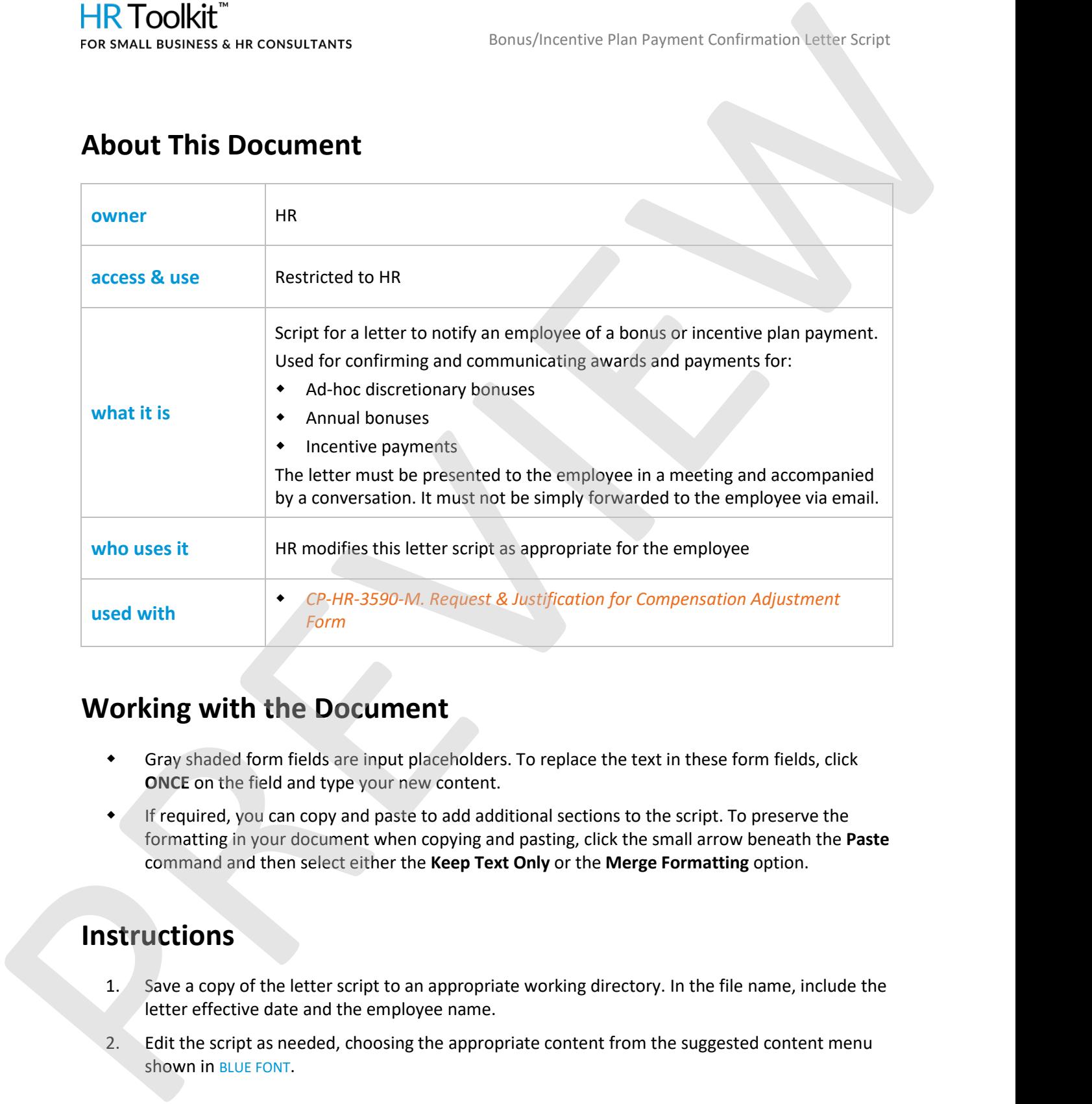

# **Working with the Document**

- Gray shaded form fields are input placeholders. To replace the text in these form fields, click **ONCE** on the field and type your new content.
- If required, you can copy and paste to add additional sections to the script. To preserve the formatting in your document when copying and pasting, click the small arrow beneath the **Paste** command and then select either the **Keep Text Only** or the **Merge Formatting** option.

# **Instructions**

- 1. Save a copy of the letter script to an appropriate working directory. In the file name, include the letter effective date and the employee name.
- 2. Edit the script as needed, choosing the appropriate content from the suggested content menu shown in BLUE FONT.

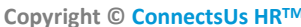

## This template is included in the ConnectsUs  $HR^{m}$ Toolkits.

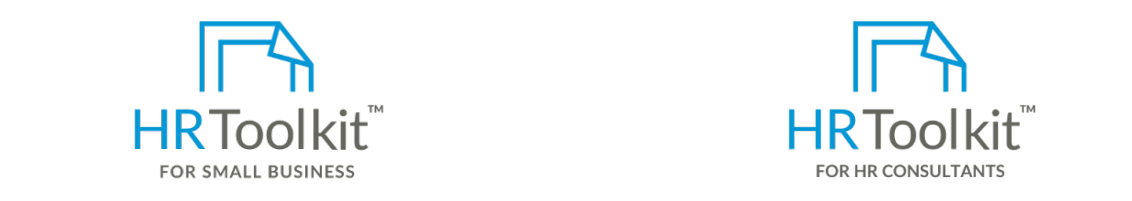

6. Forward a copy of the letter to Payroll, for payment processing. **Set up your HR Department Create HR for Clients**

conducted by the employee's manager.)

A complete HR Toolkit for small business to create and maintain your HR fundamentals.

### **Create your HR materials**

- 260+ premium templates to create Employee Name contracts, employee manuals, forms, spreadsheets and manager guides
- Download your HR folders
- $\bullet$  Identify your HR priorities
	- 22 HR topics
- Create HR intranet

### Dear First Name, **Support your HR Function**

- COVID-19 Portal
- Legislation Portal
- Remote Workforce Portal and the amount of  $\mathcal{L}$  to recognize you with a bonus in the amount of  $\mathcal{L}$
- Mental Health Portal and period of period start to period start to period start to period start to period start to period start to period start to period start to period start to period start to period start to period st support the Department team during the Department of reduced department of reduced department of reduced department of reduced department of reduced department of reduced department of reduced department of reduced departm
- We will review your workload and responsibilities quarterly until we have hired the open position title, Diversity & Inclusion Portal
- Weekly updates, email notifications in the team of the team's future mandates. The team's future mandates.
- $\bullet$  Help & support. With real humans!

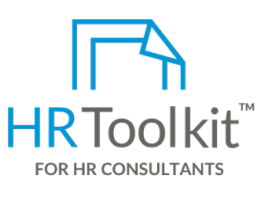

Bonus/Incentive Plan Payment Confirmation Letter Script

HR Toolkit for Small Business, but made for HR consultants with the following differences:

- Special licensing for use with clients
- Additional module + additional download of pre-assembled folders and templates to create your own master HR toolkit to re-use for new clients
- Pricing.

### **Copyright [© ConnectsUs HRT](http://www.connectsus.com/)M** 2 / 3 Document #: **CP-HR-3610-R-1.0**

This is a generic template for reference only. Consult current legislation in your area to ensure compliance. Document Owner: HR This file includes embedded ConnectsUs identifiers. Prohibited use without a valid license[. Learn more](http://www.connectsus.com/licenses/overview)*.* Last Updated: <insert date>

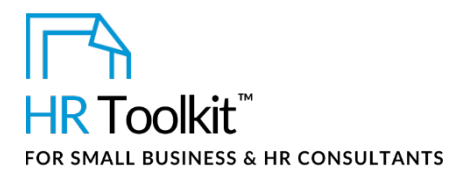

Bonus/Incentive Plan Payment Confirmation Letter Script

As you know, we are not in a position to provide bonuses to all employees this year. As such, we respectfully ask that your bonus award remain confidential.

## EXAMPLE INCENTIVE PLAN PAYMENT:

It is my great pleasure to present you with your incentive plan payment in the amount of  $\zeta$ , which was calculated as follows:

## **•** Insert Calculation details

CLOSING FOR ALL EXAMPLES ABOVE:

Your bonus payment will be added to your payroll pay date pay.

I would like to personally thank you for your contributions and support. Congratulations First Name. You deserve it! You are a very valued member of our team and we are looking forward to continuing to work with you. HR Toolkit<sup>h</sup><br>
For stand manners is an expansion in a costition to provide bonustine Pain Expression Continuousness with the<br>
At ventiling act that the interaction of provide bonus and determined continues that the grand t

Sincerely,

## **CUSTOMIZER: Insert COMPANY NAME**

Name

Title

Copy: Payroll

**Copyright [© ConnectsUs HRT](http://www.connectsus.com/)M** 3 / 3 Document #: **CP-HR-3610-R-1.0**

This is a generic template for reference only. Consult current legislation in your area to ensure compliance. Document Owner: HR This file includes embedded ConnectsUs identifiers. Prohibited use without a valid license[. Learn more](http://www.connectsus.com/licenses/overview)*.* Last Updated: <insert date>